УДК 681.5

# **ІНТЕГРАЦІЙНІ ПРОЦЕСИ В СИСТЕМІ БД НДДКР ДЛЯ ФУНКЦІОНУВАННЯ ІНФОРМАЦІЙНО-АНАЛІТИЧНОГО ЗАБЕЗПЕЧЕННЯ НАУКОВО-ТЕХНОЛОГІЧНОЇ ДІЯЛЬНОСТІ В УКРАЇНІ**

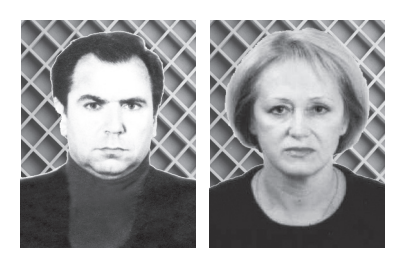

Набутий досвід проектування і успішного функціонування системи БД НДДКР, завершених технологій і захищених дисертацій України, використання її в загальній системі інформаційно-аналітичного забезпечення при управлінні науково-технологічною діяльністю може бути покладений в основу майбутньої автоматизованої системи інформаційно-аналітичного забезпечення наукової і науково-технологічної діяльності в Україні (АСІАЗ НТД), яка має повністю замкнути весь технологічний цикл проведення досліджень і розробок від планування до оцінювання наукових результатів, отриманих у процесі досліджень.

В [1-3] були розглянуті перші етапи розробки такої системи. Після цього система БД НДДКР була розширена за рахунок упровадження БД науково-технічної продукції як результату виконання НДР. Також виникла проблема формування БД проектів тематичних планів щодо подальшого фінансування головними розпорядниками бюджетних коштів і узгодження їх на рівні відповідного органу виконавчої влади у сфері наукової і науково-технічної діяльності. Попередній склад інформації для БД реєстрації проектів тематичних планів міністерств і відомств повинен включати: найменування головного розпорядника бюджетних коштів; назви НДДКР; види НДДКР (фундаментальні дослідження, прикладні дослідження, науково-технічні розробки); обсяги витрат держбюджету, що пропонуються для виконання НДДКР (у граничних обсягах); наукові напрями (за галузями науки).

Уся накопичувана інформація базового комплексу відноситься до єдиної предметної області, яка відображає параметри процесів науково-технологічної діяльності в Україні, що дозволяє більш прискіпливо

**В. І. Воронков***, канд. техн. наук,* **С. П. Скубак**

приступити до інтеграційних процесів. Єдина предметна область також надає можливість при інтеграції враховувати такі фактори:

• єдиний перелік множини об'єктів предметної області, які мають якісні і кількісні характеристики, що використовуються під час формування й обробки всіх БД у базовому комплексі;

• однакові параметри якісних і кількісних характеристик об'єктів предметної області в різних БД і їхніх структурах при інформаційно-аналітичному забезпеченні НТД;

• можливість групування різних об'єктів предметної області в підмножини по одній або декілька характеристик цих об'єктів.

Опустивши теоретичні засади відображення предметної області на конкретну оптимальну систему баз даних створюваної інформаційно-аналітичної системи [4-7] і їхнє застосування в системі НДДКР, розглянемо інтеграційні процедури на двох рівнях: **PS** і **PL** [2]. Для цього розглянемо процеси інтеграції системи БД словників і класифікаторів НДДКР та інтеграційні процедури пошукових функцій системи НДДКР.

Основними суб'єктами наукової і науково-технологічної діяльності в державі є множина: наукових організацій; міністерств і відомств, що фінансують НДР; науково-дослідних і дослідно-конструкторських робіт.

Усі суб'єкти кожної множини характеризуються відповідними кількісними і якісними параметрами, завдяки яким вони відрізняються один від одного. У роботі [6] запропоновано вважати параметри, що описують ті чи інші суб'єкти предметної області параметрами «якості» – тобто такими, що визначають і описують здатність наявних сутностей предметної

області до визначеної взаємодії (групування в різноманітні підмножини). Основні параметри якості елементів усіх трьох множин такі:

• наукові організації: найменування; код ЄДРПОУ; відомча належність; місце розташування (поштова адреса); перелік науково-дослідних і дослідно-конструкторських робіт, що виконуються; наукові керівники і відповідальні виконавці НДДКР;

• міністерства і відомства, що фінансують і замовляють НДДКР: найменування; ЄДРПОУ; підпорядковані наукові організації; НДДКР, що замовляються для виконання; виконавці НДДКР; найменування і коди державних цільових програм; обсяги фінансування по кожній НДДКР; коди програмної класифікації видатків і кредитування, з яких фінансуються НДДКР; напрями фінансування.

• науково-дослідні і дослідно-конструкторські роботи за основними етапами виконання: найменування НДР (ДКР); вид роботи; мета НДР (ДКР); наукова організація – основний виконавець; наукова організація – співвиконавець; анотація НДР (ДКР); терміни виконання НДР; обсяг фінансування НДР (ДКР) взагалі і за етапами; код програмної класифікації видатків і кредитування, з якої фінансуються НДДКР; очікувані результати; галузь застосування; основні наукові результати за кожним етапом НДР (ДКР); науковотехнічна продукція, отримана в результаті виконання НДР (ДКР) чи певного етапу; стадія завершеності НТП; стан упровадження науково-технічної продукції.

Нижче показана взаємодія основних суб'єктів предметної області, що відображає науково-технологічну діяльність в Україні, яка покладена в основу концепції інтеграції баз даних з НДДКР.

На схемі (рис.1) взаємозв'язки встановлюються завдяки основним атрибутам (параметрам) суб'єктів, що мають єдине унікальне значення для кожної пари суб'єктів, наприклад: найменування окремої НДР присутнє в параметрах організації-розпорядника бюджетних коштів, а також в атрибутах наукової організації – виконавця цієї НДР і т.п.

Таким чином, головною властивістю суб'єктів предметної області на концептуальному рівні, яку можна використовувати при інтеграції системи баз даних з НДДКР є атрибути (параметри) із загальною множиною значень кожного атрибута для всіх суб'єктів (що дає змогу сформувати єдиний словниковий фонд). Отже, інтеграція словникового контенту майбутніх баз даних на концептуальному рівні дає змогу створити єдину загальну систему бази даних словників для використання під час обробки всіх предметних баз даних НДДКР. Крім того, інтегрований структурований словниковий фонд системи БД НДДКР, оформлений у вигляді окремої програмної підсистеми, що бере участь в обробці окремих предметних БД, надає можливість інтегрувати і програмний комплекс обробки всіх предметних баз даних НДДКР.

Розглянемо цей програмний комплекс ведення словників для системи БД НДДКР [8]. Він відкритий для адміністратора системи БД і підключений до проекту **FeniksA** (рис.2.), який призначено для операцій супроводження системи БД ЄДАС НДДКР і ДР. Для виконання функцій з ведення словників спроектовано окремий інтерфейс, налаштований на ведення понад 33 словників і операцій зі створення нових словників, а також введення і знищення окремих значень кожного словника.

На наявний стан у системі існують такі словники (у термінах глобалів):

^SL1(«Slovari»,"MIN00")="Відомча підпорядкованість у 2000 році"

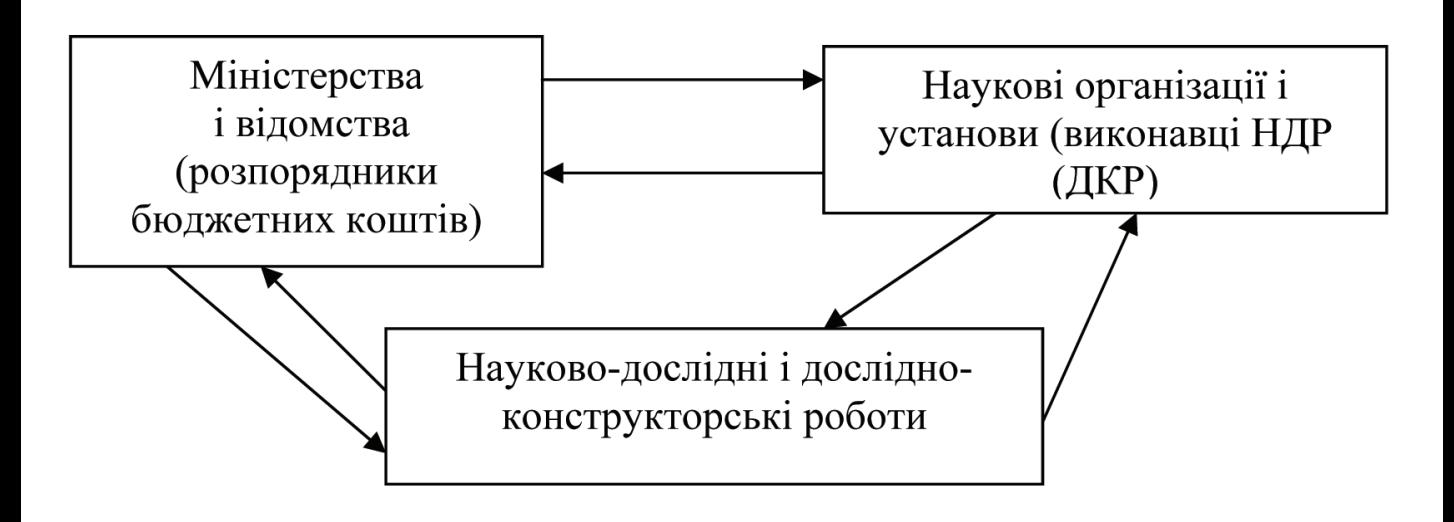

# **Рис. 1. Спрощена схема взаємодії основних суб'єктів предметної області з науково-технологічної діяльності в Україні**

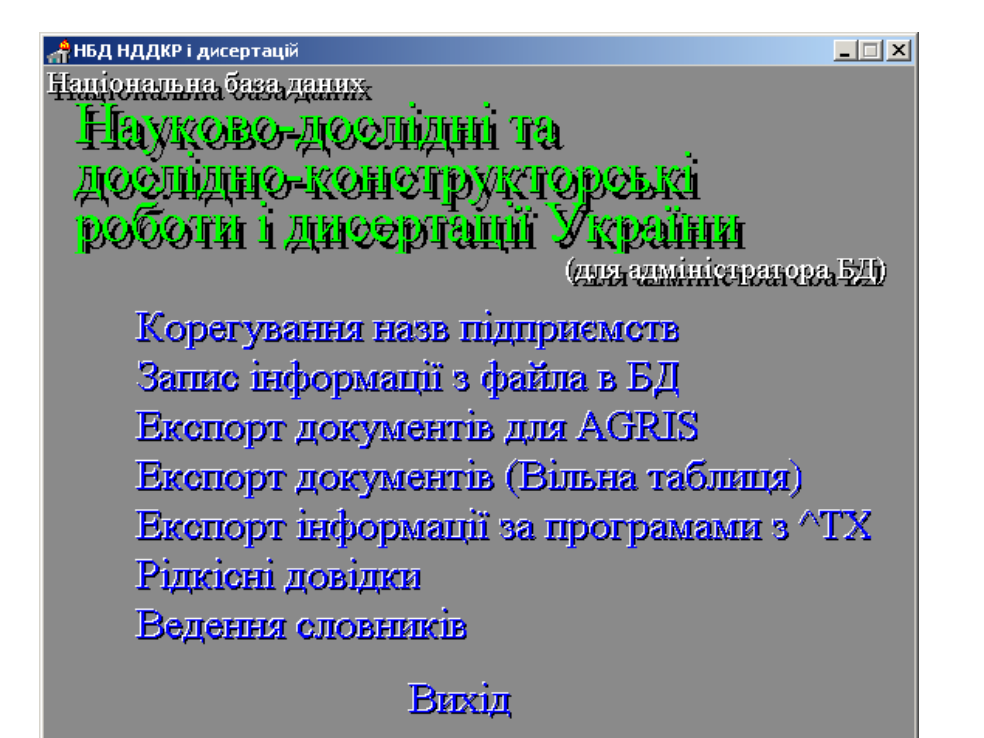

## **Рис. 2. Інтерфейс комплексу адміністратора системи БД ЄДАС НДДКР**

^SL1(«Slovari»,"MIN01")="Відомча підпорядкованість у 2001 році" ^SL1(«Slovari»,"MIN02")="Відомча підпорядкованість у 2002 році" ^SL1(«Slovari»,"MIN05")="Відомча підпорядкованість у 2005 році" ^SL1(«Slovari»,"MIN10")="Відомча підпорядкованість у 2010 році" ^SL1(«Slovari»,"GOR")="Міста", ^SL1(«Slovari»,"SEKTORN")="1133. Сектор науки" ^SL1(«Slovari»,"OP")="5256. Особливі позначки" ^SL1(«Slovari»,"VIDR")="7191. Вид НДДКР" ^SL1(«Slovari»,"NFIN")="7201. Напрям фінансування" ^SL1(«Slovari»,"FIN")="Джерела фінансування" ^SL1(«Slovari»,"ED")="Грошові одиниці" ^SL1(«Slovari»,"KOMPR")="7209. Статус виконавця" ^SL1(«Slovari»,"PIDS")="7146. Підстави для проведення НДДКР" ^SL1(«Slovari»,"ZVIT")="9036. Вид звітного документа з НДДКР" ^SL1(«Slovari»,"REZR")="9153. Очікувані результати " ^SL1(«Slovari»,"OBKARTA")="5013. Вид облікової картки" ^SL1(«Slovari»,"ZVIT")="5040. Вид звітного документа" ^SL1(«Slovari»,"ROZD")="5211. Умови передачі за кордон" ^SL1(«Slovari»,"ROZDU")="5535. Умови поширення в Україні"

^SL1(«Slovari»,"MOVA")="5715. Мова документа" ^SL1(«Slovari»,"REZ")="7344. Упровадження НТП" ^SL1(«Slovari»,"USTEP")="Наукова ступінь"

^SL1(«Slovari»,"ZVAN")="Вчене звання"

^SL1(«Slovari»,"DISERT")="5013. Вид дисертації" ^SL1(«Slovari»,"ITOGI")="7443.Підсумки дослідження"

^SL1(«Slovari»,"USLP")="1004. Форми й умови передачі продукції"

^SL1(«Slovari»,"PRAWO")="1005. Права інтелектуальної власності"

^SL1(«Slovari»,"STATUS")="1009. Статус виконавця "

^SL1(«Slovari»,"STATUSR")="1009. Кількість співробітників"

^SL1(«Slovari»,"REZR")="9153. Вид продукції"

^SL1(«Slovari»,"REZE")="7326. Стадія завершеності НТП"

^SL1(«Slovari»,"NAPR")="7199. Пріоритетний напрям"

Крім того, у системі ведення словників додано службовий словник «Коди реєстраторів» для використання в технологічних процедурах і збору статистики з функціонування ЄДАС НДДКР.

Враховуючи унікальні можливості СУБД «**Cache**», які використовуються в системі щодо підтримки унікального формату даних у записах БД (текстова строчка необмеженої довжини), всі словники зібрані в єдину структуру (2 глобала – пряму та інверсну). Словники системи зберігаються в глобалах **^SL** та **^SL1** за структурою:

**^SL**(<Код словника>,< Назва позиції >)=< Код

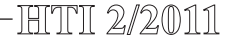

позиції >,

**^SL1**(<Код словника>,<Код позиції >)=<Назва позиції>.

Перелік словників ведеться в записах "**Slovari**" глобалів **^SL**, **^SL1** за структурою:

 $\land$  SL(«Slovari», «Назва словника> >)=< Код словника >,

^ SLl(«Slovari»,<Код словника> >)=< Назва словника >.

Для реалізації функції ведення словників розроблено програму Slovari у середовищі візуального інтерфейсу додатків **Delphi** та програму **^Slovari** на **Cache**, що має такі блоки:

**SL** – первинне створення глобалу переліку словників – **^ Slovari**;

**LIST** – надання переліку словників системи;

**LISTS** – надання переліку значень обраного словника;

**LISTN** – запис нового значення у словник;

**LISTD** – знищення значення в словнику;

**LISTZ** – заміна запису за вказаним значенням у словнику;

**new** – запис нового словника до БД;

**del** – знищення словника в БД;

**slw** – копіювання словника з БД для вивантаження в текстовий файл.

У блоках, що змінюють записи словника, один раз здійснюється збереження попереднього виду словника

у глобал **^SL1arx** за структурою:

**^SL1arx**(<Код словника>,<Код позиції>)=<Назва позиції>.

У процедурах програми **Slovari** на **Delphi** відпрацьовано всі операції, які описані в блоках програми **^Slovari** на Cache.

#### **Корегування словників**

Для корегування розроблено сторінку «**Список словників**» (рис.3). Корегування словника включає в себе такі функції: додавання нового значення; заміна значення; знищення значення.

Сторінка корегування словника забезпечує вибір словника з переліку, перегляд усіх значень словника та їхніх кодів, вибір значення і наочну можливість його корегування. Додатково за словниками з цифровими кодами окремо вказується найбільший цифровий код у словнику.

У разі заміни значення словника слід пам'ятати, що в БД НДДКР і ДР інформація зберігається в закодованому вигляді і в разі здійснення перегляду декодованих старих записів попередня інформація буде змінена. Зв'язок словників з роками реєстрації розроблено тільки для словника «**Відомча підпорядкованість**».

Для здійснення операції «**знищення**» та «**заміна**» передбачена автоматична архівація першої версії (до 2011 р.) словника.

**Створення нового словника.** Для створення нового словника призначено окрему сторінку (рис.4).

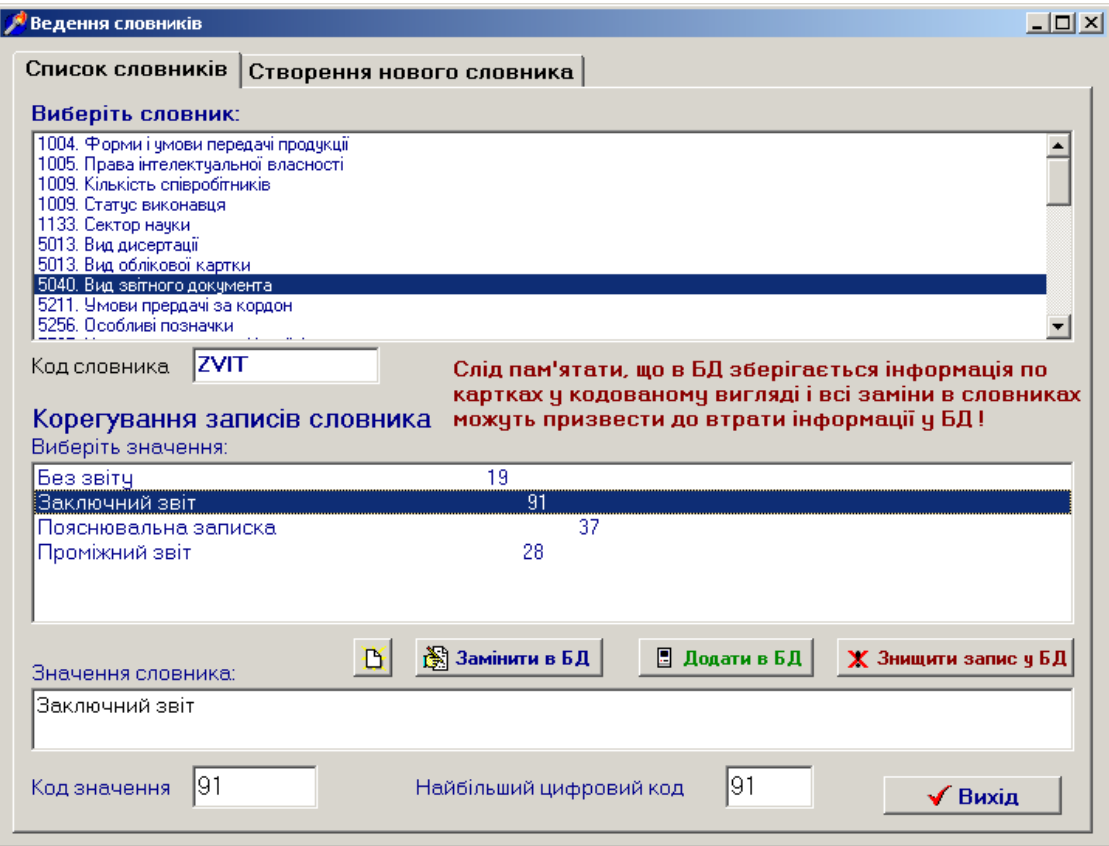

**Рис.3. Вибір словника з переглядом значень**

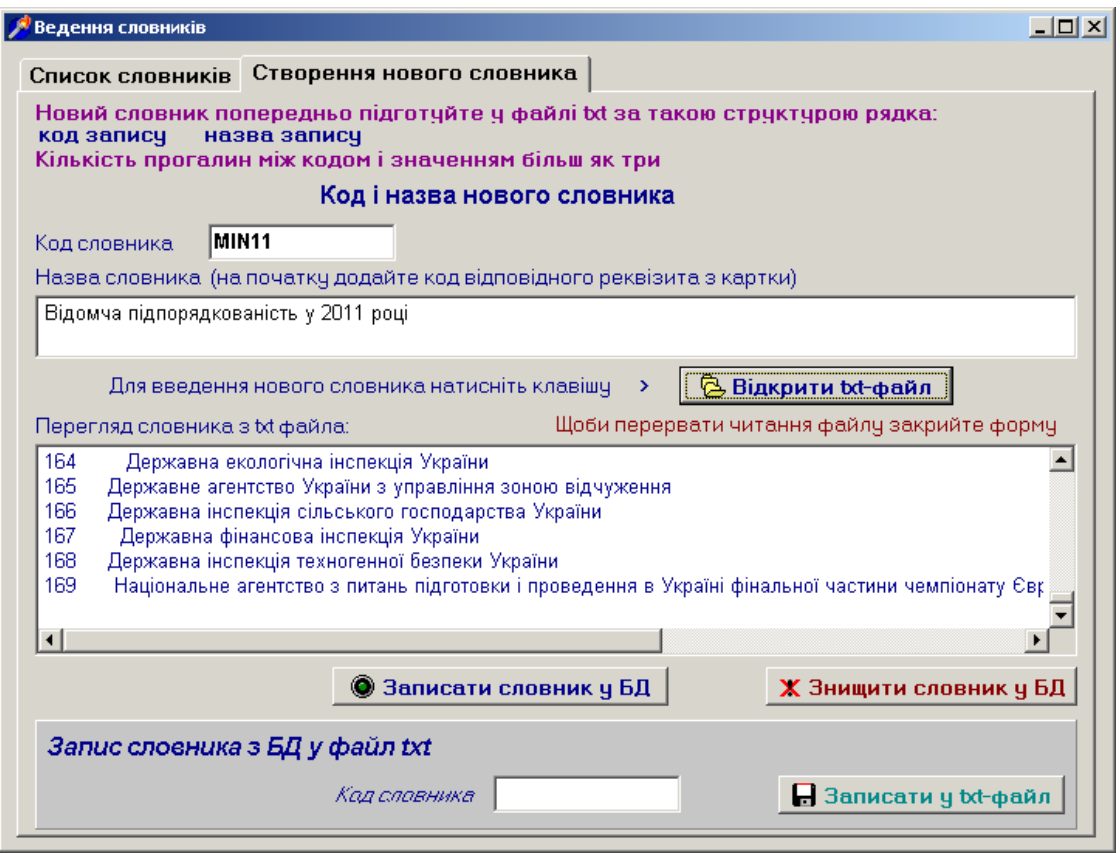

**Рис. 4. Інтерфейс вікна для створення нового словника**

Надається можливість завантажити словник з текстового файла, з попереднім переглядом у полі перегляду або безпосереднього перегляду набраного в полі словника за стандартною структурою. Новому словнику надається код і назва для внесення його в перелік словників, при цьому бажано в назву додати код реквізиту, до якого належить словник. Запис за значенням словника складається з коду і назви значення словника, що відокремлюються прогалинами, не менш як трьома. Також надається можливість запису словника в текстовий файл для подальшого використання. Це спрощує роботу над новим словником за роками в реквізитах «відомча підпорядкованість» для виконавців, замовників і власників робіт.

У разі здійснення помилкового запису нового словника надається операція «**знищити словник у БД».**

Зведення в єдину структуру словників ЄДАС НДДКР сприяло здійсненню подальшої інтеграції програм обробки всіх наявних баз даних системи НДДКР в єдиний комплекс управління та мінімізації витрат на розробку і програмну обробку для використання в інтегрованій системі пошуку інформації в усіх базах даних системи НДДКР: БД РК; БД ОК; БД ОКД; БД ІК НТП; БД наукових організацій.

Кожний словник у комплексі програм обслуговування пошукових функцій має найменування, яке використовується як реквізит для формування пошукового запиту і форми видачі відповіді на запит за переліченими вище БД. Алгоритм формування й обробки запитів належить до типу запитів «**QBE**» («**Query by Example**») а сам комплекс програм розроблено на мові **Cache ObjectScript** СУБД **Cache**. Для інтерфейсу призначено проект **FeniksSo** на **Delphi**. У програмах застосовано загальний алгоритм обробки і збереження даних.

Для реалізації внутрішніх пошукових задач використовується програмна розробка «**Вільна форма**» (**ВФ**) – універсальний засіб формування запиту і пошуку інформації за довільним набором реквізитів із повного списку реквізитів баз даних і видачі результату як у табличній формі, так і у формі документів. До цієї розробки входять програми:

- **^RREK** опис структури реквізитів РК;
- **^RREKOK** опис структури реквізитів ОК;
- **^RREKIK** опис структури реквізитів ІК;
- **^RREDIS** опис структури реквізитів ОКД;

• **^RREKPR –** опис структури реквізитів організації з окремими реквізитами по РК і ОК. Програми формують робочий глобал з переліком відібраних реквізитів **^REK;**

• **^SFDn –** програма обробки глобалу **^REK** і формування вихідної таблиці за результатом пошуку;

• **^TX –** програма формування документів за переліком реєстраційних номерів знайдених робіт.

**Програми ^RREK\*** (\* – символи з назви реєстраційних карток )

У програмах застосовано загальний алгоритм опису знаходження даних у записах БД. Програми використовуються для надання списків реквізитів БД для формування запиту і програмних рядків пошуку інформації.

Програми призначено для формування робочого глобалу **^REK,** що вміщує список і опис обраних реквізитів БД (рис.5)**.** Оскільки **ВФ** опрацьовує глобал **^REK** з описом реквізитів однієї БД, для кожної БД НДДКР, НТП, дисертацій і організацій написана програма формування глобалу **^REK** відповідно до виду первинного документа. Глобал має вигляд трирівневого ієрархічного дерева, перший вузол якого є номером виконуваного мережного процесу (\$J), другий – порядковим номером реквізиту, третій – ознакою програмного рядка**.**

**^REK(\$J, <№п.п>)** – глобальну змінну з двома вузлами – назвемо **«рядком характеристик**»**.** Вона містить поділену на поля інформацію:

*^REK(\$J,<№п.п>)=<ширина колонки >,\,<назва реквізиту>,\,<тип даних>,\,<ознака можливості завдання умови пошуку>,\, <ім'я БД>\,<рівень, що містить значення реквізиту>,* де поля послідовно означають:

• ширину колонки у вихідній формі;

• назву реквізиту, що виводиться в список при формуванні запиту та виводиться в шапку вихідної форми (рис.5);

• тип даних (**А** – символьний, **М** – масив, **N** – число, **D** – дата (ДД.ММ.РР), **J** – скорочена дата (ММ.РР). Тип словникових даних указується як назва словника і далі через двокрапку – кількість рядків у вікні словника;

• ознаку можливості завдання умови пошуку (1 – виводити вікно на надання умови пошуку у відповідності до типу даних, пусто – надання умови для пошуку не передбачено);

• ім'я глобалу, де знаходиться значення реквізиту. Використовується один глобал, а значення з іншого вибирається за допомогою підпрограми, викликаної з програмної строки **^REK**(\$J,<№п.п>,1);

• порядковий номер рівня в глобалі, що містить значення реквізиту.

Глобальна зміна «рядок характеристик» є основою списків реквізитів БД, які використовуються процедурою ВФ інтерфейсу системи. Списки реквізитів НДДКР, НТП і дисертацій визначаються первинними документами. Під час вибору реквізитів для запиту відповідно до типів даних виводиться вікно для вказівки на пошукове значення (рис.6-8).

Індекс третього рівня має тільки два значення. Глобальну змінну **^REK(\$J,<№п.п>,1)** з індексом «1» назвемо «**рядком даних».** Вона містить програмний рядок з операторами знаходження значення реквізиту,яке може збігатися зі значенням індексу глобальної змінної, може знаходитися в одній з ланок

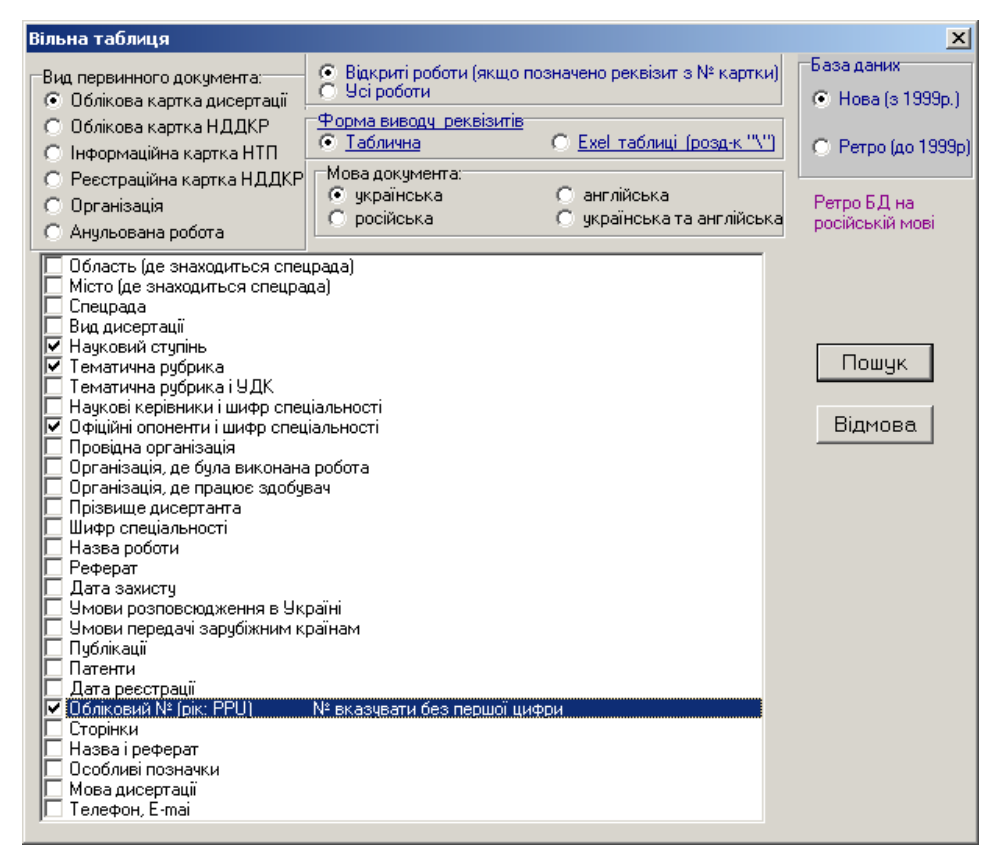

даних цієї змінної або може бути знайдене за допомогою програми з параметрами, узятими із даної змінної. Знайдене значення записується в стандартну змінну DAN або індексну змінну DAN(і) для даних типу «масив».

Приклад для БД РК (глобал ^NIR(«R»)) із використанням підпрограми ^RPRED для знаходження за номером (IND1) і порядковим номером замовника в IND2 назви організації (DAN) та його ЄДРПОУ (DAN) з БД установ:

*S ^REK(\$J,,<№п.п>,1)="s DAN=\$O(^NIR(""R"", IND1,""2458"",IND2,"""")) s:DAN'="""" TXT=^(DAN) i TXT'="""" D ^RPRED(TXT,DAN,""Z"",IND1) s DAN=\$P(P3,\$C(7),1)"* 

Глобальну змінну **^REK(\$J,<№п.п>,2)** з індексом «2» назвемо «**рядком переходу**»**.** Вона містить програмний рядок з оператором переходу до наступного значення реквізиту:

*S ^REK(\$J,,<№п.п>,2)="S IND2=\$O(^NIR(""R"", IND1,""2458"",IND2))" –* перехід до наступного замовника у БД РК, де IND2 – порядковий номер замовника.

Програма опрацьовує глобал **^REK** з описом реквізитів однієї БД. Необхідні зв'язані дані з інших БД знаходять за допомогою звернень до відповідних підпрограм у рядках даних.

Для формування шапки вихідної таблиці в програмах формується глобал

^LIB(«M»,<Ознака БД>,<№п.п>)=<Назва реквізиту>, що використовується програмою-редактором  $\triangle$ L1T.

### **Програма ^SFDn – вільна форма**

Програму призначено для формування блоку пошукових програмних рядків за запитами користувачів з робочого глобалу **^REK,** пошуку та формування результату у вихідні таблиці (рис. 9, 10) або файли документів.

**Змінні обміну інформацією між процедурами ВФ на Delphi і програмою ^SFDn в Cache.** Для обміну інформацією між Delphi і Cache вибрано змінну-масив **PLIST** і змінні P0 – P2, Р5 з компоненти **VisM** (компонента обміну інформацією **Delphi – Cache**):

P0 – передача номера обраного реквізиту з переліку;

P1 – передача умови пошуку за обраним реквізитом;

P2 – передача рядків вихідної таблиці;

P5 – перелік реєстраційних номерів знайдених карток (для виводу інформації у вигляді документів – передається в програму **^TX**);

PLIST – передача вихідних даних у вигляді документів.

**Структура програми.** Програма має такі входи:

• **SFDn.** Основний, призначається для передачі параметрів: ознака масиву ^LIB, мови відповіді, виду вихідної таблиці (стандартна або Excel); для оновлен-

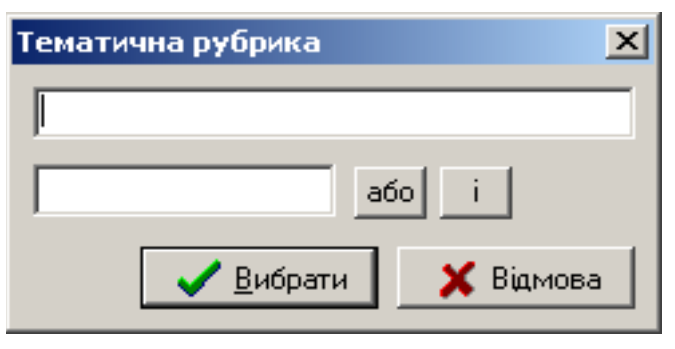

**Рис. 6**

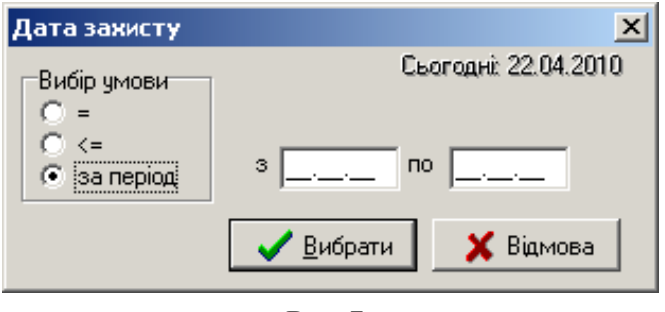

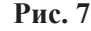

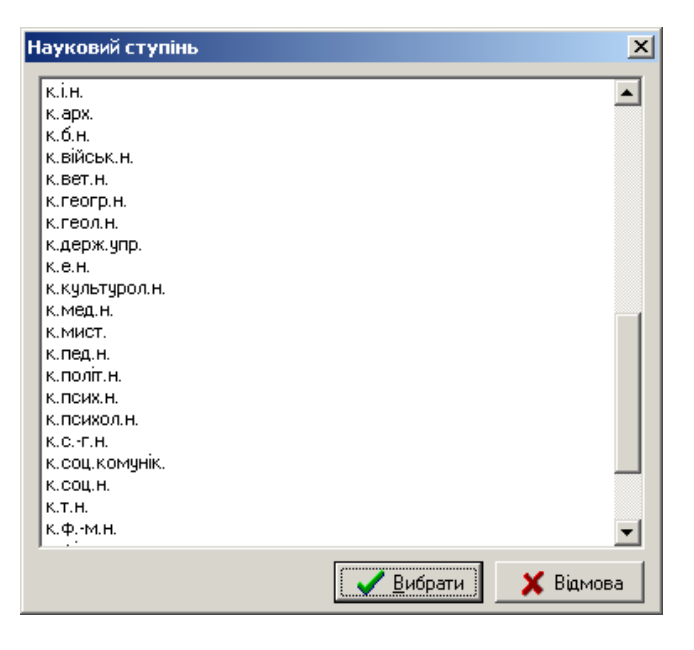

#### **Рис. 8**

ня робочих індексних змінних; формування начальних значень змінних ^LIB, ^DFOR (назви і розміри колонок у шапці таблиці для формування вихідної табличної форми підпрограмою ^L1T).

• **BB.** Блок призначається для формування глобалу  $K - r$ лобалу інформації за обраними реквізитами за вказаними умовами пошуку і порядком колонок у вихідній формі.

• **ТВ.** Формування глобалу ^PRtmp – глобалу для безпосереднього пошуку в БД за запитами користувача. Пошук і формування вихідної інформації.

• **DOS.** Блок підготовки даних для виводу у вікно перегляду або для запису на електронний носій.

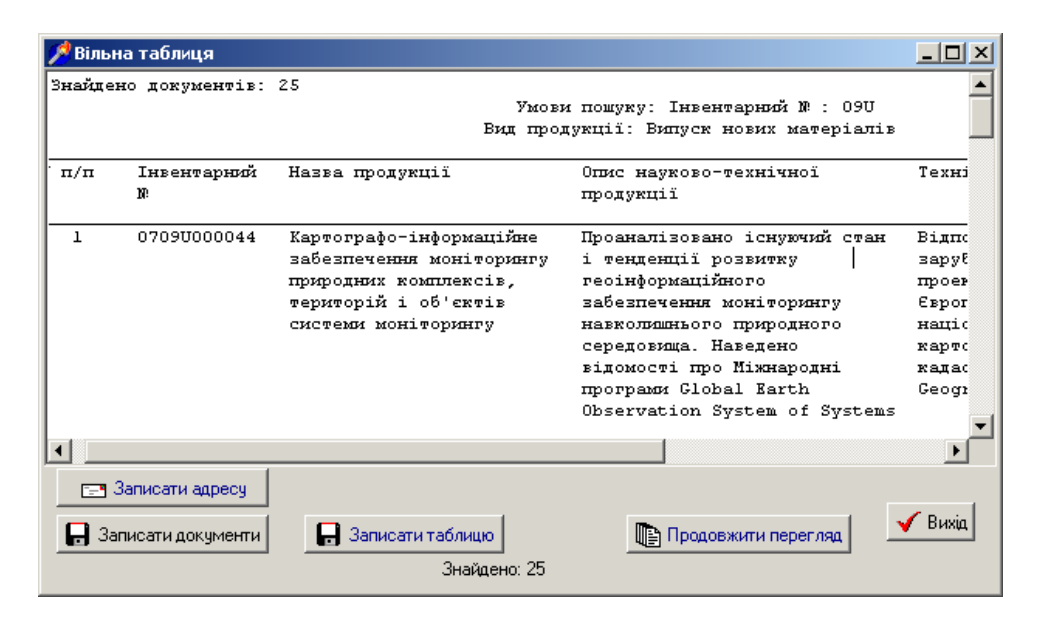

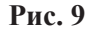

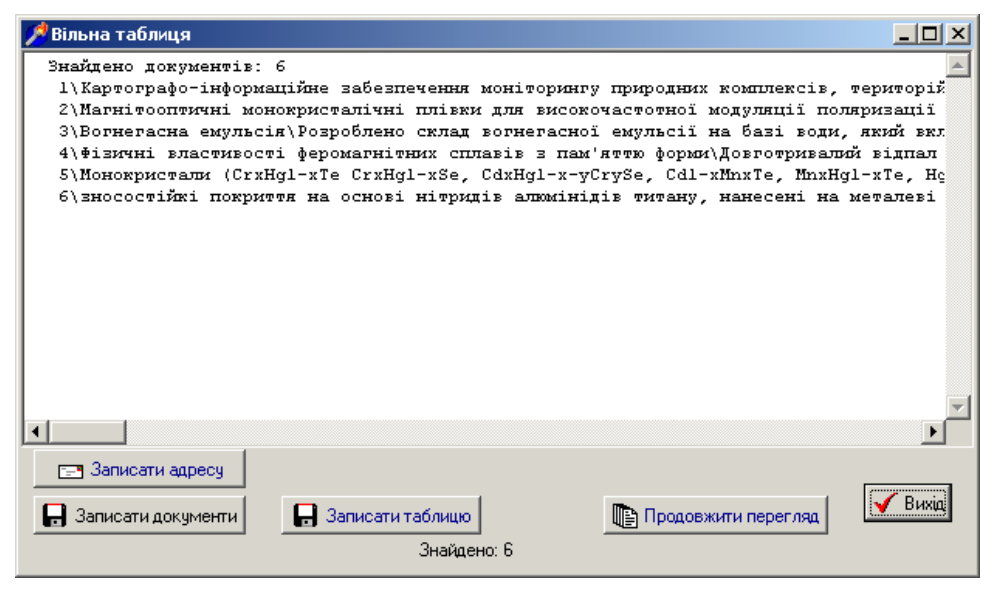

**Рис. 10. Вихідна таблиця для Excel, з розподільником "\"**

• **І.** Блок передачі знайдених даних для порційного перегляду у вікні інтерфейсу.

• **DOSEND.** Блок передачі даних для запису на електронний носій.

• **WR.** Блок прямого запису вихідної таблиці на диск сервера. Використовується в разі запиту за великою кількістю реквізитів із записом, що перевищує допустиму довжину даних рядка у PLIST.

• **END.** Блок завершення роботи з програмою – знищення робочих глобалів.

**Загальний алгоритм програми.** Формується робочий масив **^K** за даними обраних реквізитів з **^REK(\$j).** На перші рядки заносяться записи, за якими надано умову пошуку. У дані глобальної змінної «рядок характеристик» записуюється конвертована умова пошуку у відповідності до форми збереження даних у БД (для типу даних «словник» – код, для типу «дата» – дата у вигляді РРРРММДД або РРРРММ ) і додається ланка з номером вибраної послідовності, за винятком зміних за реквізитами з однозначною умовою пошуку (за конкретним значенням із словника). За реквізитами з умовою, вибраною зі словника, передбачено, що дані не виводяться в колонки, а значення умови надається в назві вихідної таблиці.

Записи масиву **^K** сортуються відповідно до рівня знаходження даних у БД і результат записується у глобал **^PRtmp**. Якщо в записах масиву **^PRtmp** виявиться відсутність послідовності рівнів, до нього додаються з **^REK(\$j)** рядки переходу відсутнього рівня**.** 

Зважаючи на те, що реквізит «**Номер картки**» є ключовим індексом у БД, для ідентифікації додано ще ланку до значення рядка характеристики глобалу **^REK.** За наявності умови пошуку за ключовим реквізитом його програмні рядки додаються на перше

місце програмного глобалу **^PRtmp** для скорочення процесу пошуку.

Індекси глобалу **^PRtmp** мають таке значення: 1-й – номер процесу; 2-й – назва БД; 3-й – порядковий номер виконання програмних рядків, два перших символи якого указують на рівень змінного індексу (IND\*), третій-порядковий номер обробки даних одного рівня; 4-й – ознака запису відповідно до записів **^REK**. Далі надається приклад глобалу **^PRtmp** за запитом для організації, який має три змінних IND\* (умовно три рівня) для пошуку значень реквізитів:

^PRtmp(180,"^PRED","01")=9\Код підприємства\  $A\$ ^\ $PRED\1\1\$ 

^PRtmp(180,"^PRED","01",1)=S DAN=IND1

 $^{\wedge}$  P R t m p ( 1 8 0 , "  $^{\wedge}$  P R E D " , " 0 1 " , 2 ) = S IND1=\$O(^PRED("D",IND1))

 $\text{PRtmp}(180, \text{"PRED", "02")=16\Hno}%$ земна держава S\1\^PRED\2\\RU\ZAG

 $^{\wedge}$ PRtmp(180," $^{\wedge}$ PRED","02",1)=S = $^{\wedge}$ PRED("D",IND 1,mov,IND2),DAN=\$P(P3,\$C(7),1)

^PRtmp(180,"^PRED","02",2)=S IND2=\$O(^PRED ("D",IND1,mov,IND2))

 $\text{PRtmp}(180, \text{"PRED", "021")} = 26\text{Повна назва}$ організації\M\4\^PRED\2\2\\

^PRtmp(180,"^PRED","021",1)=S DAN(1)=IND2

^PRtmp(180,"^PRED","021",2)=S IND2=\$O(^PRE D("D",IND1,mov,IND2))

^PRtmp(180,"^PRED","022")=20\Адреса організації\  $M\$ <sup>2</sup> $\$ ED\2\3\\

 $^{\wedge}$  P R t m p ( 1 8 0 , "  $^{\wedge}$  P R E D " , " 0 2 2 " , 1 ) = S P3=^PRED("D",IND1,mov,IND2),

 $DAN(1)=P(P3, SC(7),3)$ 

^PRtmp(180,"^PRED","022",2)=S IND2=\$O(^PRE  $D("D", IND1, mov, IND2))$ 

 $\text{PRtmp}(180," \text{PRED", "03")} = 9\text{Crasлення до роботи}$ (виконавець -V, замовник-Z, ...)\S\1\^PRED\3\\Z\PRED

^PRtmp(180,"^PRED","03",1)=s DAN=IND3 ^PRtmp(180,"^PRED","03",2)=S IND3=\$O(^PRED

("D",IND1,mov,IND2,IND3))

**Програмний модуль** пошуку даних за запитом за допомогою непрямих операторів **@** і команди **X** (виконання рядка символів як однорядкової програми) опрацьовує глобал **^PRtmp** . Дані для рядка вихідної таблиці знаходяться за один послідовний перегляд усього глобалу **^PRtmp.** Формується рядок результату для вихідного файла, вид рядка обумовлено заданими параметрами. Повторення опрацювання **^PRtmp** здійснюється за новим значенням IND1 (номер картки).

Вихідна таблиця записується в глобал **^TX,** додатково формується глобал **^pln** з номерами карток, які використовуються програмою **^TX** у разі замовлення вихідних даних у вигляді документів.

**Підпрограма L1T –** редагування тексту і формування рядків таблиці. Програму розроблено для формування таблиці з шапкою і даними за вказаним розміром у колонках.

**Програма TX –** формування вихідної інформації у вигляді документів. Програма формує вихідні документи (рис.11) для пошукових функцій системи за даними глобалу **^pln** . Структура записів глобалу така:

<sup>∧</sup>pln(<номер процесу>,< № картки>)=""

Загальний вигляд структурно-технологічної схеми програмного комплексу ВФ зображено на рис. 12.

### **Висновки**

Недоліками описаної пошукової технології є послідовний перегляд записів БД. Проте, коли пошукові дані є індексами, є можливість у програмних

| Вільна таблиця<br>- 미 ×                                                                                                    |
|----------------------------------------------------------------------------------------------------|
| Документ 1 из 1                                                                                                    |
| Назва<br>Картографо-інформаційне забезпечення моніторингу природних комплексів, територій та с<br>Вид продукції<br>: Випуск нових матеріалів<br>Галузь застосування : Державними управліннями охорони навколишнього середовища в обла<br>: Проаналізовано існуючий стан та тенденції розвитку геоінформаці<br>$0$ mic HT $\Pi$<br>Технічні переваги — : Відповідає рівню кращих зарубіжних аналогів, зокрема проекту Eu<br>Економічні переваги : Призначено для забезпечення прийняття ефективних управлінських<br>Екологічність<br>: Не має шкідливого впливу на зовнішнє середовище<br>Стадія завершеності : Звіт НДДКР<br>Упровадження НТП : Упроваджено<br>: строки впровадження - 3 роки; виробники продукції -<br>Практична реалізація НТП<br>Право інтелектуальної власності : За договорами<br>Форми й умови передачі НТП<br>: Продаж продукції<br>Керівник організацації<br>: Карпінський Юрій Олександрович д.т.н. |
|                                                                                                    |
| <u>гоч</u> Записати адресу<br>$\blacktriangleright$ Buxia<br>В Записати таблицю<br>— Записати документи<br>∭≧) Продовжити перегляд<br>Знайдено: 1                                                                                                    |

**Рис. 11**

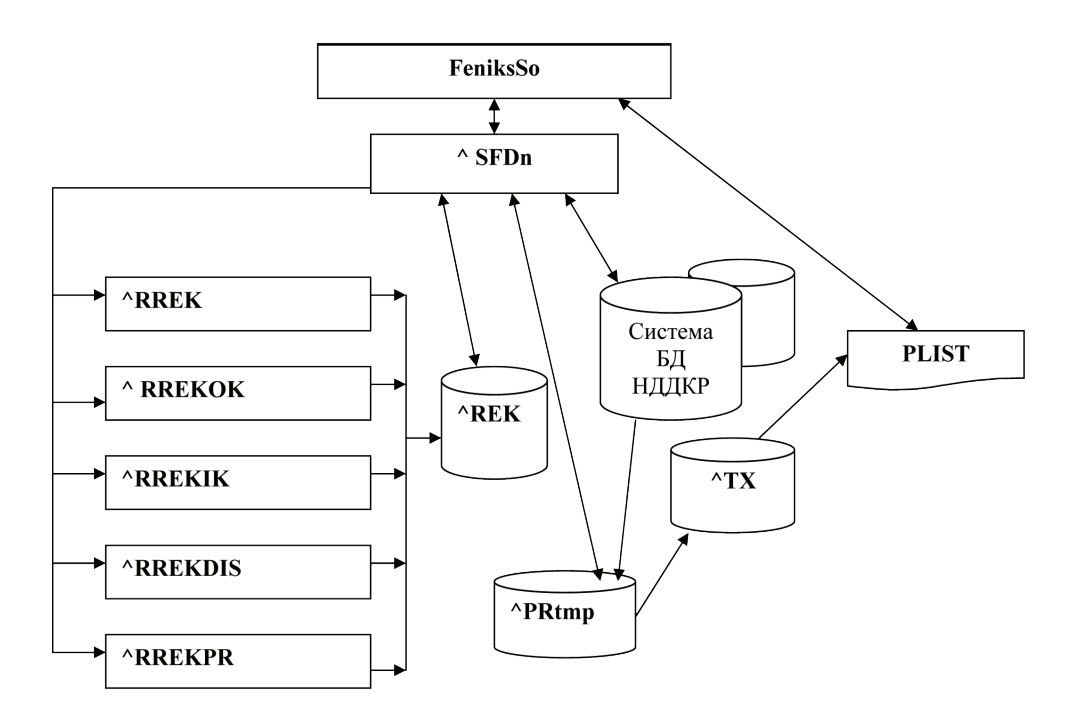

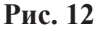

рядках змінювати значення поточного індексу **IND1** відповідно до заданої умови і скорочувати в такий спосіб переглядову частину масиву БД, використовуючи прямий метод доступу СУБД «**Cache**». Так само можна використовувати сервісні двовимірні БД.

Перевагою даного пошукового способу є повне перекриття можливих запитів до системи ЄДАС НДДКРі дисертацій на різних етапах її розвитку.

Використання програми-редактора в програмі **^SFDn** обумовлено її розробкою до застосування інтерфейсу на **Delphi**, який надає засоби виводу інформації у спеціальні табличні компоненти. Доцільно модифікувати функцію **ВФ,** використовуючи табличні компоненти інтерфейсу.

Отже, інтеграція всіх пошукових запитів до БД, що функціонують і створюються в системі БД НДДКР, дає змогу достатньо просто підключати нові БД та нові реквізити для підготовки даних з метою інформаційно-аналітичного забезпечення науково-технічної діяльності в Україні.

#### ЛІТЕРАТУРА

1. *Воронков В.И.* Подходы к созданию автоматизированной системы информационно-аналитического обеспечения научно-технологической и инновационной деятельности в Украине : матеріали Міжнар. форуму, Львів, 7–9 жовтня 2009 р. / УІ Міжнар. наук.-практ. конф. «INFORMATIO-2009: Електронні інформаційні ресурси: створення, використання, доступ»; ХІІІ Міжнар. наук.-практ. конф. УкрІНТЕІ «Побудова інформаційного суспільства: ресурси і технології» – К. : УкрІНТЕІ, 2009. – С. 163–169 (332 с.)

2. *Воронков В.І.* Проблеми інтеграції системи баз даних для інформаційно-аналітичного забезпечення науково-технічного і інноваційного розвитку // Науково-технічна інформація. – 2004.  $-$  No<sub>2</sub>3. – C.10–14.

3. *Воронков В.И.* Интеграция системы БД НИОКР в систему информационно-аналитического обеспечения научно-технологической и инновационной деятельности в Украине // Проблеми розвитку інформаційного суспільства, (міжнар. форум, 2, 2010; Київ). ІІ Міжнар. форум «Проблеми розвитку інформаційного суспільства», 12–15 жовтня 2010 р. Частина 1. – К.: УкрІНТЕІ, 2010 – 252 с. (С. 194–195)

4. *Воронков В.И.* Формирование формализованного описания предметных областей на семантическом уровне // Электронные информационные ресурсы: проблемы формирования, обработки, распространения, защиты и использования : материалы VII Междунар. науч.-техн. конф. – К.: УкрИНТЭИ. – 2008. – С. 70–85.

5. *Воронков В.И.* Этапы развития методов представления данных в ЭИР // Электронные информационные ресурсы: проблемы формирования, обработки, распространения, защиты и использования: материалы VII Междунар. науч.-техн. конф. – К.: УкрИНТЭИ. – 2008. – С. 23–31.

6. *Григорьев Е.* Модель «объект-качество) // http://citforum. univ.kiev.ua/articles/moq.shtml

7. *Григорьев Е.* Представление идентифицируемых сложных объектов в реляционной базе данных // http://www.inftech.webservis.ru/it/database/ar1\_2.html

8. *Скубак С.П.* Результати модернізації програмно-технологічного забезпечення Єдиної державної автоматизованої системи реєстрації НДДКР і дисертацій України та системи новітніх завершених технологій України // Науково-технічна інформація.  $-2003. - N<sub>2</sub>4. C. 17-21.$